**Oracle® Solaris Cluster Geographic Edition Overview**

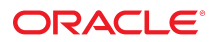

Part No: E39665 September 2014, E39665–02

Copyright © 2004, 2014, Oracle and/or its affiliates. All rights reserved.

This software and related documentation are provided under a license agreement containing restrictions on use and disclosure and are protected by intellectual property laws. Except as expressly permitted in your license agreement or allowed by law, you may not use, copy, reproduce, translate, broadcast, modify, license, transmit, distribute, exhibit, perform, publish, or display any part, in any form, or by any means. Reverse engineering, disassembly, or decompilation of this software, unless required by law for interoperability, is prohibited.

The information contained herein is subject to change without notice and is not warranted to be error-free. If you find any errors, please report them to us in writing.

If this is software or related documentation that is delivered to the U.S. Government or anyone licensing it on behalf of the U.S. Government, the following notice is applicable:

U.S. GOVERNMENT END USERS. Oracle programs, including any operating system, integrated software, any programs installed on the hardware, and/or documentation, delivered<br>to U.S. Government end users are "commercial computer such, use, duplication, disclosure, modification, and adaptation of the programs, including any operating system, integrated software, any programs installed on the hardware, and/or documentation, shall be subject to license terms and license restrictions applicable to the programs. No other rights are granted to the U.S. Government.

This software or hardware is developed for general use in a variety of information management applications. It is not developed or intended for use in any inherently dangerous applications, including applications that may create a risk of personal injury. If you use this software or hardware in dangerous applications, then you shall be responsible to take all appropriate fail-safe, backup, redundancy, and other measures to ensure its safe use. Oracle Corporation and its affiliates disclaim any liability for any damages caused by use of this software or hardware in dangerous applications.

Oracle and Java are registered trademarks of Oracle and/or its affiliates. Other names may be trademarks of their respective owners.

Intel and Intel Xeon are trademarks or registered trademarks of Intel Corporation. All SPARC trademarks are used under license and are trademarks or registered trademarks of SPARC International, Inc. AMD, Opteron, the AMD logo, and the AMD Opteron logo are trademarks or registered trademarks of Advanced Micro Devices. UNIX is a registered trademark of The Open Group.

This software or hardware and documentation may provide access to or information on content, products, and services from third parties. Oracle Corporation and its affiliates are not responsible for and expressly disclaim all warranties of any kind with respect to third-party content, products, and services. Oracle Corporation and its affiliates will not be responsible for any loss, costs, or damages incurred due to your access to or use of third-party content, products, or services.

Copyright © 2004, 2014, Oracle et/ou ses affiliés. Tous droits réservés.

Ce logiciel et la documentation qui l'accompagne sont protégés par les lois sur la propriété intellectuelle. Ils sont concédés sous licence et soumis à des restrictions d'utilisation et de divulgation. Sauf disposition de votre contrat de licence ou de la loi, vous ne pouvez pas copier, reproduire, traduire, diffuser, modifier, breveter, transmettre, distribuer, exposer, exécuter, publier ou afficher le logiciel, même partiellement, sous quelque forme et par quelque procédé que ce soit. Par ailleurs, il est interdit de procéder à toute ingénierie inverse du logiciel, de le désassembler ou de le décompiler, excepté à des fins d'interopérabilité avec des logiciels tiers ou tel que prescrit par la loi.

Les informations fournies dans ce document sont susceptibles de modification sans préavis. Par ailleurs, Oracle Corporation ne garantit pas qu'elles soient exemptes d'erreurs et vous invite, le cas échéant, à lui en faire part par écrit.

Si ce logiciel, ou la documentation qui l'accompagne, est concédé sous licence au Gouvernement des Etats-Unis, ou à toute entité qui délivre la licence de ce logiciel ou l'utilise pour le compte du Gouvernement des Etats-Unis, la notice suivante s'applique:

U.S. GOVERNMENT END USERS. Oracle programs, including any operating system, integrated software, any programs installed on the hardware, and/or documentation, delivered to U.S. Government end users are "commercial computer software" pursuant to the applicable Federal Acquisition Regulation and agency-specific supplemental regulations. As such, use, duplication, disclosure, modification, and adaptation of the programs, including any operating system, integrated software, any programs installed on the hardware, and/or documentation, shall be subject to license terms and license restrictions applicable to the programs. No other rights are granted to the U.S. Government.

Ce logiciel ou matériel a été développé pour un usage général dans le cadre d'applications de gestion des informations. Ce logiciel ou matériel n'est pas conçu ni n'est destiné à être utilisé dans des applications à risque, notamment dans des applications pouvant causer des dommages corporels. Si vous utilisez ce logiciel ou matériel dans le cadre d'applications dangereuses, il est de votre responsabilité de prendre toutes les mesures de secours, de sauvegarde, de redondance et autres mesures nécessaires à son utilisation dans des conditions optimales de sécurité. Oracle Corporation et ses affiliés déclinent toute responsabilité quant aux dommages causés par l'utilisation de ce logiciel ou matériel pour ce type d'applications.

Oracle et Java sont des marques déposées d'Oracle Corporation et/ou de ses affiliés. Tout autre nom mentionné peut correspondre à des marques appartenant à d'autres propriétaires qu'Oracle.

Intel et Intel Xeon sont des marques ou des marques déposées d'Intel Corporation. Toutes les marques SPARC sont utilisées sous licence et sont des marques ou des marques déposées de SPARC International, Inc. AMD, Opteron, le logo AMD et le logo AMD Opteron sont des marques ou des marques déposées d'Advanced Micro Devices. UNIX est une marque déposée d'The Open Group.

Ce logiciel ou matériel et la documentation qui l'accompagne peuvent fournir des informations ou des liens donnant accès à des contenus, des produits et des services émanant de tiers. Oracle Corporation et ses affiliés déclinent toute responsabilité ou garantie expresse quant aux contenus, produits ou services émanant de tiers. En aucun cas, Oracle Corporation et ses affiliés ne sauraient être tenus pour responsables des pertes subies, des coûts occasionnés ou des dommages causés par l'accès à des contenus, produits ou services tiers, ou à leur utilisation.

# **Contents**

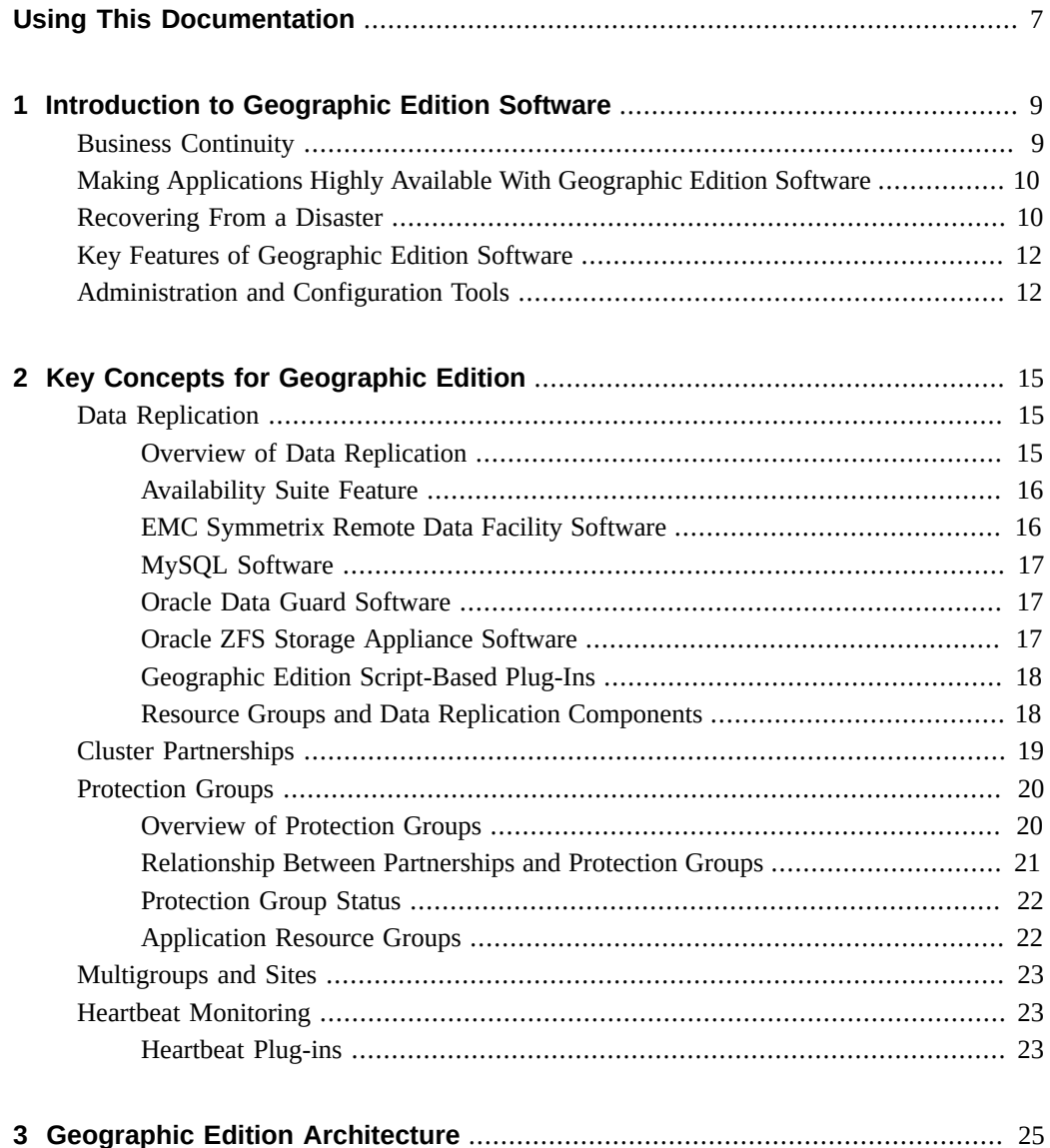

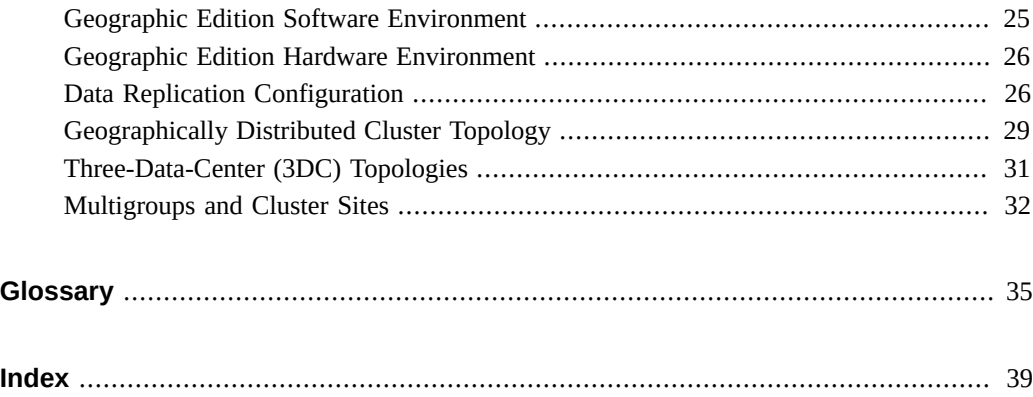

6 Oracle Solaris Cluster Geographic Edition Overview • September 2014, E39665–02

# <span id="page-6-0"></span>Using This Documentation

- **Overview** Introduces the Oracle Solaris Cluster Geographic Edition (Geographic Edition) software.
- **Audience** Experienced system administrators with extensive knowledge of Oracle software and hardware.
- **Required knowledge** Knowledge of the Oracle Solaris operating system, of Geographic Edition software, and expertise with the volume manager software that is used with Geographic Edition software.

This document is not to be used as a planning or presales guide.

## **Product Documentation Library**

Late-breaking information and known issues for this product are included in the documentation library at <http://www.oracle.com/pls/topic/lookup?ctx=E39579>.

#### **Access to Oracle Support**

Oracle customers have access to electronic support through My Oracle Support. For information, visit <http://www.oracle.com/pls/topic/lookup?ctx=acc&id=info> or visit <http://www.oracle.com/pls/topic/lookup?ctx=acc&id=trs> if you are hearing impaired.

## **Documentation Accessibility**

For information about Oracle's commitment to accessibility, visit the Oracle Accessibility Program web site at <http://www.oracle.com/pls/topic/lookup?ctx=acc&id=docacc>.

# **Feedback**

Provide feedback about this documentation at <http://www.oracle.com/goto/docfeedback>.

# <span id="page-8-0"></span> **♦ ♦ ♦ C H A P T E R 1**  1

## Introduction to Geographic Edition Software

The Oracle Solaris Cluster Geographic Edition (Geographic Edition) framework is a layered extension of the Oracle Solaris Cluster software. The Geographic Edition framework protects applications from unexpected disruptions by using multiple clusters that are separated by long distances and by using a redundant infrastructure that replicates data between these clusters. The clusters can be global clusters, zone clusters, or a combination of both.

An Oracle Solaris Cluster configuration running the Geographic Edition framework enables applications to tolerate disasters by managing replication of data and migration of services to a geographically separated secondary cluster. A configuration running the Geographic Edition framework can also be used to manage a remote Oracle database that uses Oracle Data Guard replication to a secondary site, even when the database system is not running Oracle Solaris Cluster software.

A disaster such as an earthquake, a fire, or a storm might disable the cluster at the primary site. If a disaster occurs, the Geographic Edition cluster can continue to provide services by using the following levels of redundancy:

- A secondary cluster
- Duplicated application configuration on the secondary cluster
- Replicated data on the secondary cluster

This chapter gives a high-level overview of the Geographic Edition framework. It contains the following sections:

- ["Business Continuity" on page 9](#page-8-1)
- ["Making Applications Highly Available With Geographic Edition Software" on page 10](#page-9-0)
- ["Recovering From a Disaster" on page 10](#page-9-1)
- ["Key Features of Geographic Edition Software" on page 12](#page-11-0)
- ["Administration and Configuration Tools" on page 12](#page-11-1)

## <span id="page-8-1"></span>**Business Continuity**

Business continuity is a wide-ranging subject that analyzes all aspects of how a business maintains service to its customers when faced with an unexpected disaster. When creating a business continuity plan, companies must trade off the cost of the additional required infrastructure such as hardware, software, telecommunications, and buildings, against the risks, such as the costs of a prolonged outage. As a result, systems that are critical to the business and those for which there is a legal requirement are the top priorities.

For a service to be available, all the constituent pieces must also be available. The key issue is rapid recovery of individual service elements. Outages can occur from hardware failure such as component or power failures, or from software failures such as operating system panics and application crashes. Network connectivity failures can also affect service availability. Most of these failures can be masked through component redundancy or by having a standby server ready to take over the workload. The Geographic Edition framework is a building block for disaster tolerance which provides a framework that enables data services to be moved between a primary cluster and a geographically separated secondary cluster in a controlled fashion.

## <span id="page-9-2"></span><span id="page-9-0"></span>**Making Applications Highly Available With Geographic Edition Software**

The Geographic Edition framework provides a suite of tools to manage and configure geographically separated clusters with a migration of services between sites. The Geographic Edition framework can manage availability across multiple physical locations through robust security, application service migration, and data replication to tolerate disaster across an enterprise system.

The Geographic Edition product enables an improved combination of performance, cost, and separation of data recovery points. This combination contrasts with campus or metro clustering, which consists of a single cluster with widely separated nodes. The Geographic Edition product provides the management and configuration tools for geographically separated clusters.

A configuration that is running the Geographic Edition framework consists of a set of clusters that are geographically distributed. The primary cluster provides application services. The secondary cluster in the set is an alternative site that can take over the primary cluster services if a disaster occurs. The Geographic Edition framework manages configuration, data replication, and heartbeat monitoring between the two clusters and enables data to be decentralized across multiple disaster recovery sites.

#### <span id="page-9-3"></span><span id="page-9-1"></span>**Recovering From a Disaster**

Disaster tolerance is the ability of a system to restore an application on a secondary cluster when the primary cluster fails. Disaster tolerance is based on data replication and failover. The Geographic Edition software enables disaster tolerance by redundantly deploying the following:

- Highly available clusters that are geographically separated
- Data replication at either the host or the storage level
- Backups and restoration and data vaulting

Data replication is the process of continuously copying data from the primary cluster to the secondary cluster. Through data replication, the secondary cluster has a recent copy of the data on the primary cluster. The secondary cluster can be geographically separated from the primary cluster.

The Geographic Edition software supports two types of migration of services: a switchover and a takeover.

- A switchover is a planned migration of services from the primary cluster to the secondary cluster. During a switchover, the primary cluster is connected to the secondary cluster and coordinates the migration of services with the secondary cluster. This coordination enables the data replication to complete and ensures that services can be transferred from the primary cluster to the secondary cluster without loss or corruption of data.
- A takeover is an emergency migration of services from the primary cluster to the secondary cluster. A system administrator can initiate a takeover to recover from a disaster. Unlike a switchover, the primary cluster is not connected to the secondary cluster during a takeover. Therefore, the primary cluster cannot coordinate with the secondary cluster to migrate the services. Because of this lack of coordination, the risk of data loss and data corruption in a takeover is higher than it is with a switchover. The Geographic Edition software uses dedicated recovery procedures during a takeover to minimize data loss and data corruption.

These operations intentionally require manual initiation, rather than occur automatically like failover between cluster nodes. Business continuity covers all aspects of a company's response to a disaster, not only information technology (IT) but also staff availability and welfare, phones, buildings, and so forth. A good business continuity plan will include all these things and will outline the actions to be taken. When a disaster occurs, it can be extremely difficult to obtain accurate information about what is happening. Having one part of the infrastructure attempting an automatic recovery while other areas are still trying to work out what is happening can often make matters worse.

General best practice is to have a designated Business Continuity Manager involved in disaster recovery decisions, to review status and decide on appropriate action. Once an action is decided upon, it must then be performed correctly, preferably in an automated, tested way. This is the basis of the Geographic Edition takeover operation. For example, if a brief power outage has crashed systems at one site, switching to a remote site might not be the correct response. If the remote site is in another time zone, where staff are not on duty, such a takeover will require that staff be paged, and potentially all communications services redirected. After the outage is corrected, the process must be reversed. It might, in the circumstances, be much more effective to simply restart the primary site. Having the IT infrastructure take over automatically while the situation is being evaluated will not help recovery.

## <span id="page-11-2"></span><span id="page-11-0"></span>**Key Features of Geographic Edition Software**

The Geographic Edition product provides the following features:

- Failure detection of multiple clusters that are geographically separated
- Configurable heartbeat monitoring between clusters
- Application resource switchover from one cluster to another cluster
- Remote management of partner clusters through *a graphical user interface (GUI) and* a command-line interface (CLI)
- Management of Oracle Data Guard that is running on remote systems which are not running Oracle Solaris Cluster software.
- Data replication between geographically separated clusters
- Secure administration interfaces through role-based access control (RBAC)
- Secure Sockets Layer (SSL) authentication and encryption for communication between nodes or clusters
- Configurable IPsec security for data replication between clusters and for heartbeat communication between clusters
- Ability to automatically run a script when a heartbeat-loss notification is issued
- Ability to start, stop, switch over, or take over predetermined sets of protection groups in a single operation

The Geographic Edition software provides tools for managing data replication between geographically separated clusters. The software supports the following data replication products:

- Availability Suite feature of Oracle Solaris software
- EMC Symmetrix Remote Data Facility
- MySQL
- Oracle Data Guard, for use only with HA for Oracle Database or Oracle Real Application Clusters (Oracle RAC), with the Oracle database running locally or accessed remotely by using HA for Oracle External Proxy
- Oracle ZFS Storage Appliance
- Script-based plug-ins feature of the Geographic Edition framework, to integrate user-written replication modules

## <span id="page-11-1"></span>**Administration and Configuration Tools**

You can configure, control, and monitor partnerships, heartbeats, and protection groups *either* through the *Oracle Solaris Cluster Manager Geographic Edition GUI or through the* command-line interface (CLI).

The Geographic Edition CLI contains a set of dedicated commands.

The Oracle Solaris Cluster Manager Geographic Edition GUI is an extension of the Oracle Solaris Cluster Manager GUI. The GUI provides a visual display for most of the operations that are available through the CLI. You can manage and monitor geographically separated clusters by using the Oracle Solaris Cluster Manager Geographic Edition GUI.

14 Oracle Solaris Cluster Geographic Edition Overview • September 2014, E39665-02

# <span id="page-14-0"></span>Key Concepts for Geographic Edition

This chapter describes the key concepts for using the Geographic Edition framework. These concepts can help you understand the relationships between the Geographic Edition components.

This chapter contains the following sections:

- ["Data Replication" on page 15](#page-14-1)
- ["Cluster Partnerships" on page 19](#page-18-0)
- ["Protection Groups" on page 20](#page-19-0)
- ["Multigroups and Sites" on page 23](#page-22-0)
- ["Heartbeat Monitoring" on page 23](#page-22-1)

## <span id="page-14-3"></span><span id="page-14-1"></span>**Data Replication**

This section provides the following information:

- ["Overview of Data Replication" on page 15](#page-14-2)
- ["Availability Suite Feature" on page 16](#page-15-0)
- ["EMC Symmetrix Remote Data Facility Software" on page 16](#page-15-1)
- ["Oracle Data Guard Software" on page 17](#page-16-1)
- ["Oracle ZFS Storage Appliance Software" on page 17](#page-16-2)
- ["Geographic Edition Script-Based Plug-Ins" on page 18](#page-17-0)
- ["Resource Groups and Data Replication Components" on page 18](#page-17-1)

## <span id="page-14-2"></span>**Overview of Data Replication**

Data replication enables controlled migration of production services from a primary cluster to a secondary cluster either in the event of a disaster or as part of a planned procedure. Data is continuously replicated from the primary cluster to the secondary cluster either synchronously or asynchronously, or a combination of both, depending on the recover point objectives of the application services that are supported by the clusters.

The Geographic Edition framework supports the following software for data replication:

- Availability Suite feature of Oracle Solaris
- EMC Symmetrix Remote Data Facility software
- MySQL software
- Oracle Data Guard software, where the Oracle database is running on a local Oracle Solaris Cluster node or on a remote system that is not running Oracle Solaris Cluster software
- Oracle ZFS Storage Appliance from Oracle
- Geographic Edition script-based plug-ins

Availability Suite uses a host-based data replication facility which replicates data at the file system or logical volume level within the operating system. EMC Symmetrix Remote Data Facility software and Oracle ZFS Storage Appliance software use a storage-based data replication facility which replicates data at the storage system level and provides a transparent service to applications. Oracle Data Guard software and MySQL software are application-based data replication facilities that maintain one or more standby databases as synchronized replicas of a production database.

#### <span id="page-15-0"></span>**Availability Suite Feature**

The Availability Suite feature of Oracle Solaris software is a host-based replication facility that replicates disk volumes between geographically separated primary clusters and secondary clusters in real time. Remote mirror replication enables data from the master volume of the primary cluster to be replicated to the master volume of the geographically separated secondary cluster through a TCP/IP connection. A remote mirror bitmap tracks differences between the master volume on the primary disk and the master volume on the secondary disk.

The remote mirror software continually replicates the data to remote sites while your applications are accessing the data volumes. You can also manually update the data on the secondary site volume by issuing a command to synchronize the primary and secondary site volumes. You can also restore data from the secondary volume to the primary volume by issuing a command to reverse-synchronize the volumes. For more information about Availability Suite, see the Availability Suite man pages such as  $dscfg(1M)$  $dscfg(1M)$ .

#### <span id="page-15-1"></span>**EMC Symmetrix Remote Data Facility Software**

EMC Symmetrix Remote Data Facility software provides remote storage replication for disaster recovery and ensures data and systems availability through remote site failover. EMC Symmetrix Remote Data Facility devices are configured in pairs. The mirroring

relationship between the pairs becomes operational as soon as the EMC Symmetrix Remote Data Facility links are online. The EMC Symmetrix Remote Data Facility global memory stores information about the pair state of operating EMC Symmetrix Remote Data Facility devices. For information about EMC Symmetrix Remote Data Facility software, see the product documentation.

## <span id="page-16-0"></span>**MySQL Software**

MySQL database software has a built-in replication component that is an application-based replication facility. MySQL replication keeps one or more standby databases in sync with the active master. Geographic Edition supports the use of MySQL replication between two databases. Only asynchronous replication is available.

You add a plug-in for MySQL replication to a protection group. This plug-in monitors the status of the replication and controls the replication direction. For more information about MySQL software, see the product documentation.

## <span id="page-16-1"></span>**Oracle Data Guard Software**

Oracle Data Guard software is an application-based replication facility that maintains one or more standby databases as synchronized replicas of a production database. Geographic Edition supports the use of Oracle Data Guard replication where the Oracle database is running locally on an Oracle Solaris Cluster node or remotely on a separate system that is not running Oracle Solaris Cluster software. When the Oracle database runs locally, the HA for Oracle Database or Support for Oracle RAC data service must be used. When the database runs remotely, the HA for Oracle External Proxy data service must be configured on the local cluster for the remote database.

You add an Oracle Data Guard Broker configuration that is controlled by the Oracle Data Guard software to a protection group. The Geographic Edition framework creates a shadow server proxy resource group for each Oracle Data Guard Broker configuration. The shadow server proxy resource group "shadows" the database resource group to manage and monitor the Oracle databases that are under the control of Geographic Edition framework. For more information about Oracle Data Guard software, see the product documentation.

## <span id="page-16-2"></span>**Oracle ZFS Storage Appliance Software**

Oracle ZFS Storage 7000 appliances support snapshot-based replication of projects and shares from a source appliance to any number of target appliances manually, on a schedule or continuously. The replication includes both data and metadata. Remote replication, or just replication, is a general-purpose feature optimized for disaster recovery, data distribution,

disk-to-disk backup and data migration. For more information about Oracle ZFS Storage 7000 appliances, see the product documentation.

## <span id="page-17-0"></span>**Geographic Edition Script-Based Plug-Ins**

The Geographic Edition framework provides a generic interface module referred to as *scriptbased plug-ins*. With this module, you can configure custom scripts for additional replication technologies to use in a Geographic Edition configuration. For more information about Geographic Edition script-based plug-ins, see [Chapter 13, "Script-Based Plug-Ins," in "Oracle](http://www.oracle.com/pls/topic/lookup?ctx=E39579&id=GEADMgjujx) [Solaris Cluster Geographic Edition System Administration Guide ".](http://www.oracle.com/pls/topic/lookup?ctx=E39579&id=GEADMgjujx)

## <span id="page-17-1"></span>**Resource Groups and Data Replication Components**

This section provides the following information:

- ["Overview of Resource Groups and Data Replication Components" on page 18](#page-17-2)
- ["Replication Resource Groups" on page 19](#page-18-1)
- ["Data Replication Components" on page 19](#page-18-2)

#### <span id="page-17-2"></span>**Overview of Resource Groups and Data Replication Components**

Resource groups and data replication components enable the Geographic Edition framework to manage data replication and takeover between clusters. For more information about configuring data replication, see the guide for the data replication product you are using:

- [Chapter 1, "Replicating Data With the Availability Suite Feature of Oracle Solaris," in](http://www.oracle.com/pls/topic/lookup?ctx=E39579&id=GEAVSfnkcg) ["Oracle Solaris Cluster Geographic Edition Data Replication Guide for Oracle Solaris](http://www.oracle.com/pls/topic/lookup?ctx=E39579&id=GEAVSfnkcg) [Availability Suite "](http://www.oracle.com/pls/topic/lookup?ctx=E39579&id=GEAVSfnkcg)
- [Chapter 1, "Replicating Data With EMC Symmetrix Remote Data Facility Software," in](http://www.oracle.com/pls/topic/lookup?ctx=E56676&id=GEEMCgbhdn) ["Oracle Solaris Cluster Geographic Edition Data Replication Guide for EMC Symmetrix](http://www.oracle.com/pls/topic/lookup?ctx=E56676&id=GEEMCgbhdn) [Remote Data Facility "](http://www.oracle.com/pls/topic/lookup?ctx=E56676&id=GEEMCgbhdn)
- [Chapter 1, "Replicating Data With MySQL," in "Oracle Solaris Cluster Geographic Edition](http://www.oracle.com/pls/topic/lookup?ctx=E56676&id=GEMYSgjujk) [Data Replication Guide for MySQL "](http://www.oracle.com/pls/topic/lookup?ctx=E56676&id=GEMYSgjujk)
- [Chapter 1, "Replicating Data With Oracle Data Guard Software," in "Oracle Solaris Cluster](http://www.oracle.com/pls/topic/lookup?ctx=E39579&id=GEODGfnkcg) [Geographic Edition Data Replication Guide for Oracle Data Guard "](http://www.oracle.com/pls/topic/lookup?ctx=E39579&id=GEODGfnkcg)
- [Chapter 2, "Administering Oracle ZFS Storage Appliance Protection Groups," in "Oracle](http://www.oracle.com/pls/topic/lookup?ctx=E56676&id=GEZFSgbhte) [Solaris Cluster Geographic Edition Remote Replication Guide for Oracle ZFS Storage](http://www.oracle.com/pls/topic/lookup?ctx=E56676&id=GEZFSgbhte) [Appliance "](http://www.oracle.com/pls/topic/lookup?ctx=E56676&id=GEZFSgbhte)

#### <span id="page-18-1"></span>**Replication Resource Groups**

<span id="page-18-5"></span>The Geographic Edition framework extends Geographic Edition resource management features to integrate the data replication products. When you configure a protection group, the Geographic Edition framework creates replication resource groups for monitoring and controlling data replication.

#### <span id="page-18-2"></span>**Data Replication Components**

<span id="page-18-3"></span>A data replication component is the replication object that Geographic Edition framework monitors and manages. The data replication component is added to a Geographic Edition protection group, which can then start, stop, switch over, or take over the replication component. The Geographic Edition framework coordinates these actions between the clusters and the applications being protected.

Types of data replication components include Availability Suite device groups, Oracle Data Guard Broker configurations, Oracle ZFS Storage Appliance replicated projects, and EMC Symmetrix Remote Data Facility device groups. For information about configuring data replication components in Geographic Edition configurations, see the guide for the data replication product you are using.

#### <span id="page-18-4"></span><span id="page-18-0"></span>**Cluster Partnerships**

A partnership establishes heartbeat monitoring between two clusters that are running the Geographic Edition framework. Clusters in a partnership exchange heartbeats to monitor each other's presence and health. You can configure a partnership between only two clusters, and only one partnership can be defined between the clusters.

If the partnership uses either application-based replication, such as Oracle Data Guard, or no replication, a member of the partnership can be either a global cluster or a zone cluster. Such a partnership can consist of two clusters of the same type or consist of one global cluster and one zone cluster.

If the partnership uses storage-based replication, only global clusters can be members of the partnership.

The two clusters must have an Internet connection with each other. A partnership establishes heartbeats between the clusters.

The Geographic Edition framework uses the IP interconnect between partner clusters for management as well as heartbeats. For additional security when a public network is in use, use IPsec to secure the IP interconnect.

The Geographic Edition framework enables you to specify a command to execute when a heartbeat-loss notification is issued. This command is executed with root permissions. You can also specify a list of email addresses to notify when a heartbeat-loss notification has been issued.

The following figure illustrates a partnership between two clusters.

**FIGURE 2-1** Partnerships Between Clusters

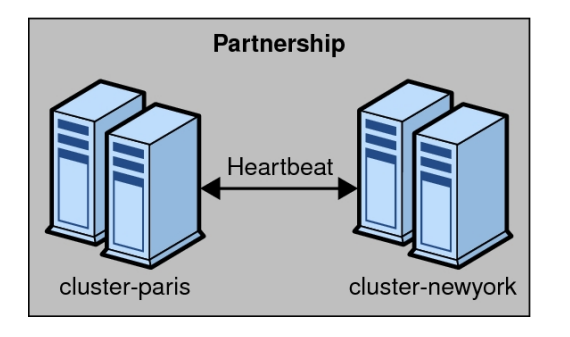

A single cluster can participate in more than one partnership with other clusters, but two clusters cannot be in more than one partnership with each other.

#### <span id="page-19-2"></span><span id="page-19-0"></span>**Protection Groups**

This section provides the following information:

- ["Overview of Protection Groups" on page 20](#page-19-1)
- ["Relationship Between Partnerships and Protection Groups" on page 21](#page-20-0)
- ["Protection Group Status" on page 22](#page-21-0)
- ["Application Resource Groups" on page 22](#page-21-1)

#### <span id="page-19-1"></span>**Overview of Protection Groups**

Protection groups enable a set of clusters to tolerate and recover from disaster by managing the resource groups for services. Protection groups can exist only in a partnership. You must create a partnership before you can create a protection group for that partnership. One partner cluster is the primary cluster of the protection group, and the other partner cluster is the secondary cluster. A protection group contains application resource groups and properties for managing

data replication for those application resource groups. You must duplicate the application resource group configuration on partner clusters. The configuration for a protection group is identical on partner clusters, so partner clusters must have the application resource groups of the protection group defined in their configuration. The Geographic Edition framework propagates protection group configurations between partners.

You can specify a data replication type in the protection group to indicate the mechanism that is used for data replication between partner clusters. A protection group supports only one data replication type. A protection group can manage one or more application resource groups. When a service is protected from disaster by data replication, the protection group also contains replication resource groups. Protection groups link an application in a resource group with the application data that should be replicated. This linkage and replication enable the application to fail over seamlessly from one cluster to another cluster.

# <span id="page-20-0"></span>**Relationship Between Partnerships and Protection Groups**

<span id="page-20-1"></span>Clusters in a protection group must be defined as partners. Protection groups require a partnership that defines the clusters that can host the protection group. A cluster can be defined in more than one protection group, and the cluster can have a different role in each protection group. For example, the primary cluster of one protection group can also be the secondary cluster of another protection group. A partnership can have any number of protection groups.

The following figure illustrates two clusters that are defined in one cluster partnership and two protection groups.

**FIGURE 2-2** Example Configuration of Two Clusters in Protection Groups

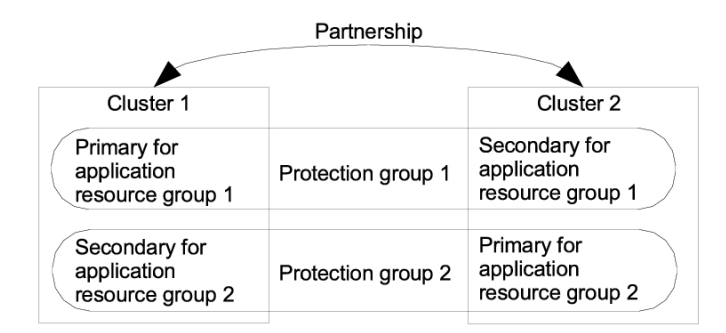

The following figure illustrates three clusters that are defined in two cluster partnerships and two protection groups.

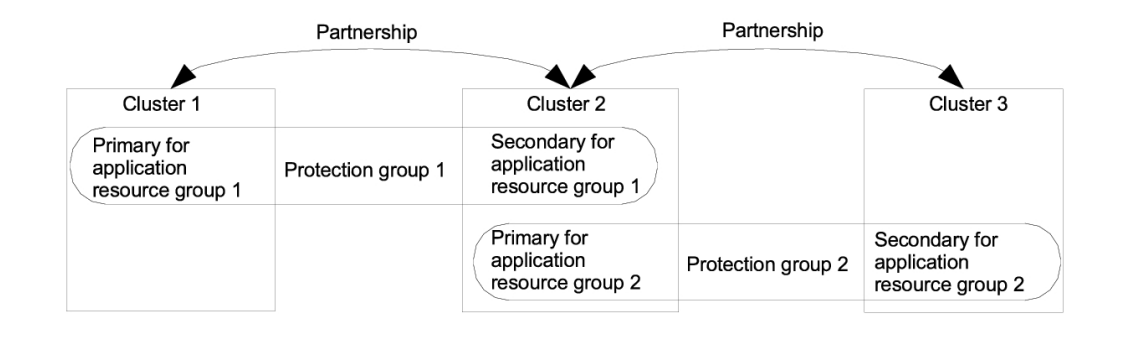

**FIGURE 2-3** Example Configuration of Three Clusters in Protection Groups

## <span id="page-21-0"></span>**Protection Group Status**

<span id="page-21-3"></span>The Geographic Edition framework monitors the status of a protection group on each cluster. The framework then combines the local status of each cluster into a global view of the protection group status. The global status reflects the overall status of the protection group.

You can view the protection group status *from the Oracle Solaris Cluster Manager GUI or*  through the CLI.

For more information about the status of protection groups, see the ["Oracle Solaris Cluster](http://www.oracle.com/pls/topic/lookup?ctx=E39579&id=GEADM) [Geographic Edition System Administration Guide "](http://www.oracle.com/pls/topic/lookup?ctx=E39579&id=GEADM).

### <span id="page-21-1"></span>**Application Resource Groups**

<span id="page-21-2"></span>To be highly available, an application must be managed as a resource in an application resource group. You can configure an application resource group for a takeover application or a scalable application. You must also configure application resources and application resource groups on both the primary cluster and the secondary cluster. The data that the application resource accesses must be replicated on the secondary cluster.

The replication for the data volumes that an application resource accesses must be in the same protection group as the applications.

Support for data replication might limit how you configure application resource groups. These requirements and limitations vary with the data replication type you choose. For more information about these requirements, see the ["Oracle Solaris Cluster Geographic Edition](http://www.oracle.com/pls/topic/lookup?ctx=E39579&id=GEADM) [System Administration Guide "](http://www.oracle.com/pls/topic/lookup?ctx=E39579&id=GEADM).

## <span id="page-22-6"></span><span id="page-22-0"></span>**Multigroups and Sites**

A *multigroup* is a set of protection groups that is preconfigured for migration, as a group, between predetermined sets of clusters, called *sites*. A switchover or takeover of all protection groups in a multigroup is performed in a single operation.

<span id="page-22-3"></span>A protection group in a multigroup can be configured in a *dependency chain*, which defines which protection groups have a dependency on another protection group. A multigroup can contain multiple dependency chains. The dependency chain configuration determines in which order the protection groups must be taken offline and brought online, based their roles in the dependency chain. This ensures that interdependent services can be stopped and restarted in the correct order. For example, you might want an application that depends on a database to be stopped before the database is shut down, and after switchover the database be restarted before the application is restarted.

#### <span id="page-22-4"></span><span id="page-22-1"></span>**Heartbeat Monitoring**

The Geographic Edition framework uses heartbeats to monitor the state between partner clusters. Heartbeats are sent over the public network to detect cluster failures at geographically separated sites. Heartbeat monitoring is part of a partnership configuration. For example, a cluster failure occurs when all nodes of a cluster shut down. The Geographic Edition framework uses the heartbeat status to notify administrators of failures or to trigger a failover to a secondary cluster at an alternate site. Heartbeats could also be lost when a cluster loses access to the public network and no communication occurs between the partner clusters.

#### <span id="page-22-2"></span>**Heartbeat Plug-ins**

<span id="page-22-5"></span>The heartbeat monitor uses plug-in modules to query the heartbeat status of its partners. The Geographic Edition framework offers default plug-ins for monitoring through a TCP/UDP connection.

You can use customized plug-ins to provide a data path over alternate communication links, such as email, HTTP, satellite, and microwave towers.

24 Oracle Solaris Cluster Geographic Edition Overview • September 2014, E39665-02

# <span id="page-24-0"></span>Geographic Edition Architecture

The Geographic Edition framework enables a group of clusters to be managed and viewed as a single, large system. This chapter presents a high-level overview of the Geographic Edition architecture, which you can use in preparation for installing, configuring, and administering the Geographic Edition framework.

This chapter contains the following topics:

- ["Geographic Edition Software Environment" on page 25](#page-24-1)
- ["Geographic Edition Hardware Environment" on page 26](#page-25-0)
- ["Data Replication Configuration" on page 26](#page-25-1)
- ["Geographically Distributed Cluster Topology" on page 29](#page-28-0)
- ["Three-Data-Center \(3DC\) Topologies" on page 31](#page-30-0)
- ["Multigroups and Cluster Sites" on page 32](#page-31-0)

#### <span id="page-24-2"></span><span id="page-24-1"></span>**Geographic Edition Software Environment**

Geographic Edition software provides tools for managing geographically separated clusters. The Geographic Edition framework also provides highly available services within a cluster by utilizing Geographic Edition resource management features.

The following software components form a Geographic Edition cluster:

- Oracle Solaris software
- Oracle Solaris Cluster software
- Geographic Edition software
- Application data service agents
- Data replication software
- Solaris Volume Manager software

<span id="page-24-3"></span>The clusters in a Geographic Edition configuration can run different versions of Oracle Solaris Cluster software, as long as the versions are no more than one consecutive release different. For example, the clusters in one Geographic Edition configuration could run either version 4.1 or 4.2, or run either version 4.0 or 4.1. But you cannot have clusters running either version 4.0 or 4.2 in the same Geographic Edition configuration.

You can install and remove the Geographic Edition software independently of the underlying Oracle Solaris Cluster installation. The installation and the uninstallation processes do not require an additional node reboot or cluster downtime.

#### <span id="page-25-2"></span><span id="page-25-0"></span>**Geographic Edition Hardware Environment**

The Geographic Edition hardware configuration is the basis for a Geographic Edition cluster. The following additional hardware components form a Geographic Edition cluster:

- Geographic Edition hardware installations, with attached data storage
- Internet connections for inter-cluster management communication between the Oracle Solaris Cluster installations
- Internet connections for inter-cluster heartbeats
- Connections for data replication
- Connections for custom heartbeats

The Geographic Edition hardware environment supports the following topologies:

- $N+1$ , where multiple clusters that are located at multiple sites are communicating with a single backup cluster
- Cluster pair, where both clusters are online and providing services

[Figure 3-2](#page-28-1) illustrates a high-level view of the Geographic Edition hardware architecture.

## <span id="page-25-3"></span><span id="page-25-1"></span>**Data Replication Configuration**

The Geographic Edition framework does not limit the distance between partner clusters. Partner clusters require data replication connections to support the protection groups that are hosted by the partnership. Partner clusters must be compatibly configured to support data replication between the clusters.

The Geographic Edition framework supports replication from a single-node cluster to a singlenode cluster, from a multinode cluster to a single-node cluster, and from a multinode cluster to a multinode cluster.

While you can use a single-node cluster at both the primary and backup sites, a single-node cluster offers no internal redundancy. To ensure no single point of failure, you must have a minimum of two nodes in a cluster at the primary site. Use a single-node cluster at the secondary site as a cost effective backup solution if the secondary site is used only for backup purposes. Do not use single-node cluster to run mission critical applications.

Primary clusters and secondary clusters can have any configuration that is supported by the Geographic Edition product if the data replication characteristics of these clusters are compatible. The level of compatibility varies with each data replication product.

The following requirements determine the data replication connection:

- The distance between the partner clusters
- The amount of data that is being replicated
- Data replication configuration parameters

The Geographic Edition product enables you to balance between data consistency and the cost of the connection, where data consistency is the acceptable amount of data loss.

The following figure illustrates a data replication configuration from a two-node cluster to a single-node cluster.

**FIGURE 3-1** Data Replication From a Two-Node Cluster to a Single-Node Cluster

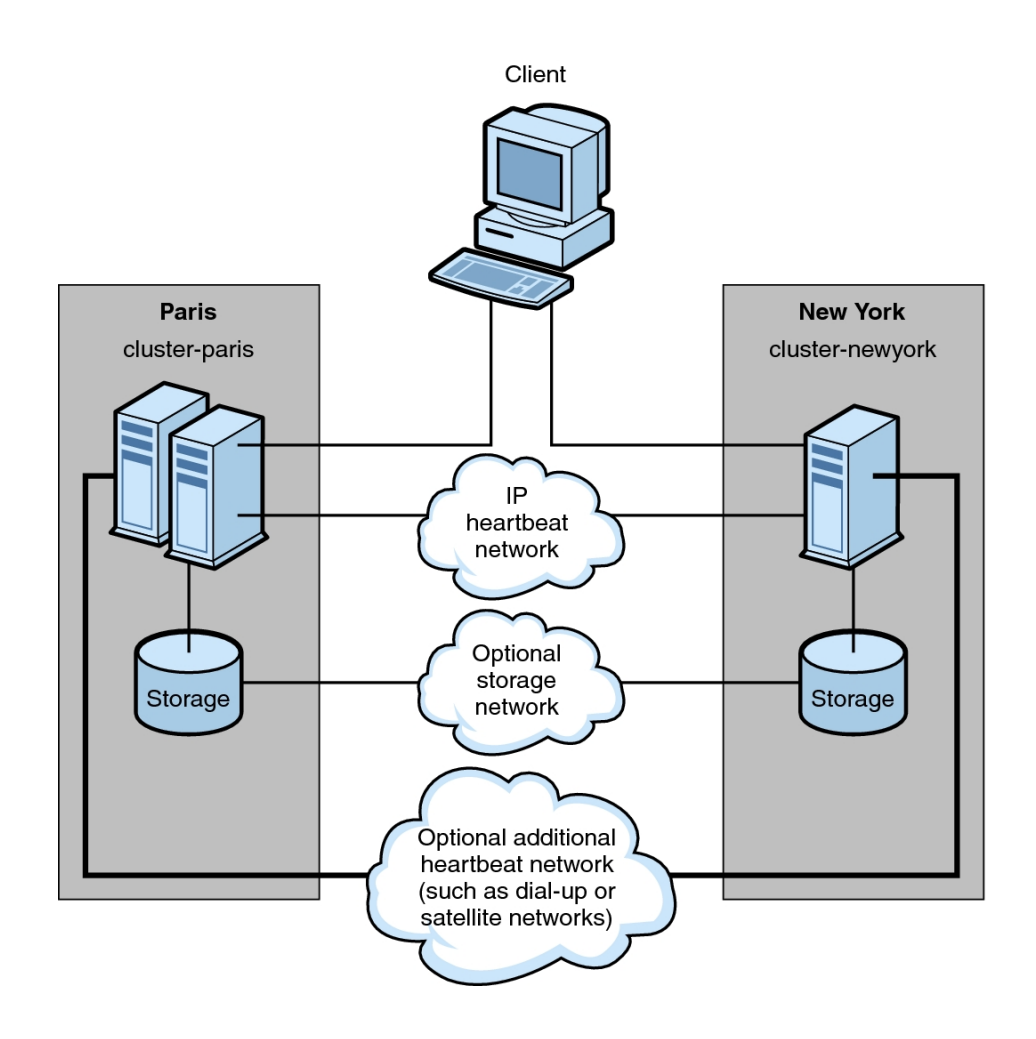

The following figure illustrates a data replication configuration from a two-node cluster to a two-node cluster.

<span id="page-28-1"></span>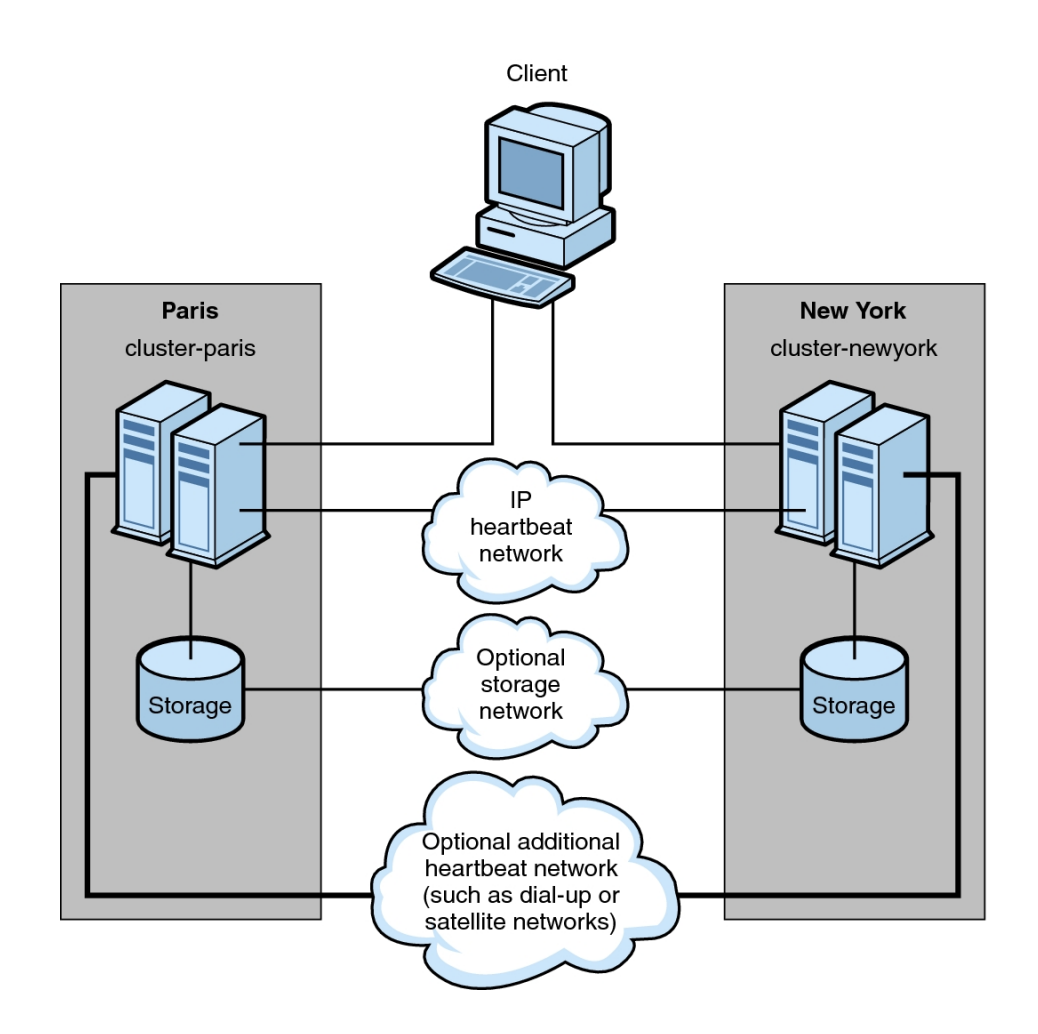

**FIGURE 3-2** Data Replication From a Two-Node Cluster to a Two-Node Cluster

## <span id="page-28-2"></span><span id="page-28-0"></span>**Geographically Distributed Cluster Topology**

A partnership establishes communication and a heartbeat between clusters. One cluster can participate in several partnerships. A protection group establishes data replication between partner clusters. You can configure several protection groups for a partnership, with each protection group replicating different data between the partner clusters.

The following figure illustrates a geographically distributed topology that demonstrates intercluster relationships.

**FIGURE 3-3** Geographically Distributed Topology

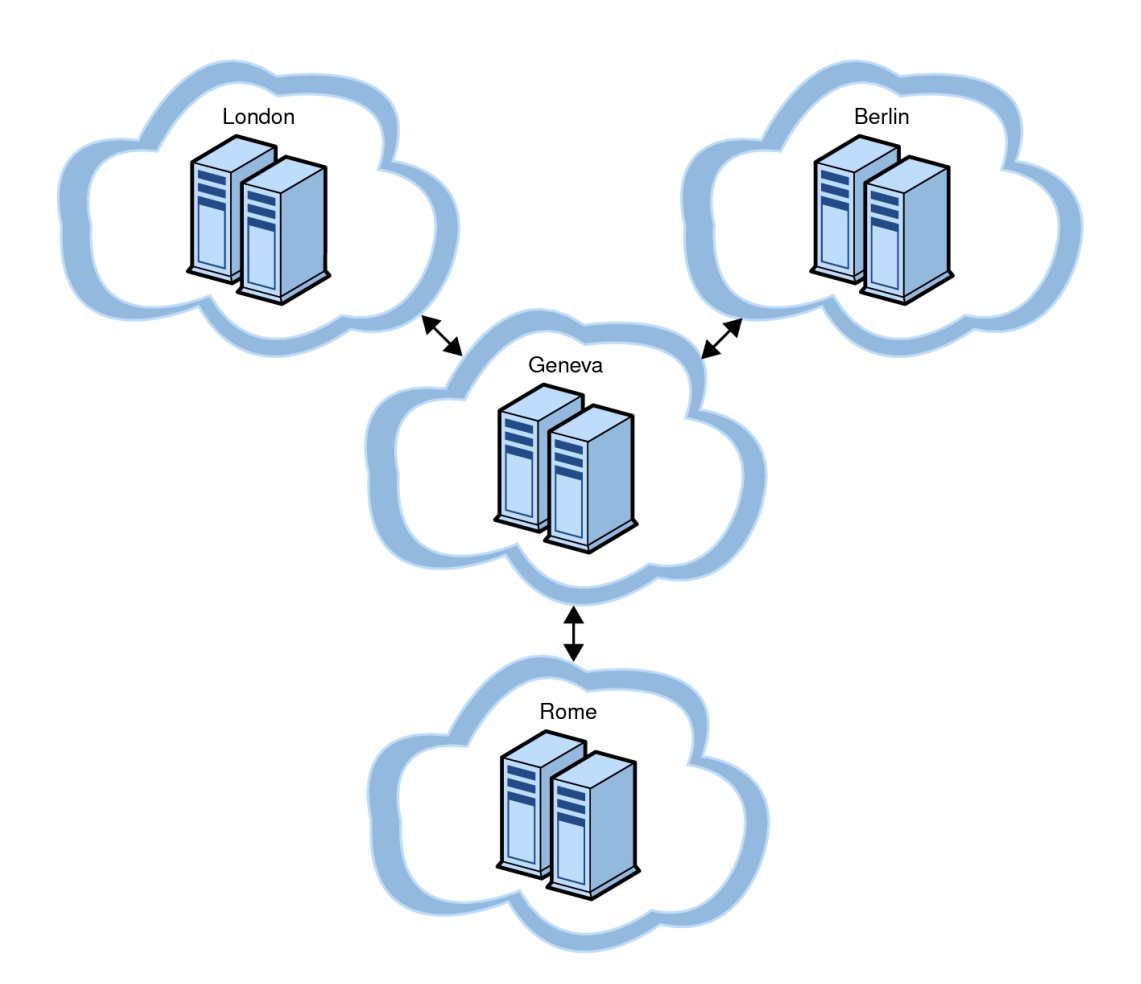

The Geographic Edition framework enables you to configure multiple partnerships for a cluster with heartbeats between partner clusters. For example, the Geneva-London-Rome-Berlin topology contains a central cluster in Geneva that forms three separate partnerships with clusters in London, Rome, and Berlin. The partnerships require two-way Internet connections between the following cluster pairs: London and Geneva, Rome and Geneva, and Berlin and Geneva. These partnerships enable the cluster in Geneva to detect failures of the clusters in London, Berlin, and Rome by exchanging heartbeats.

Each partnership has a protection group so that the primary clusters in London, Rome, and Berlin can replicate data to the cluster in Geneva as a secondary cluster.

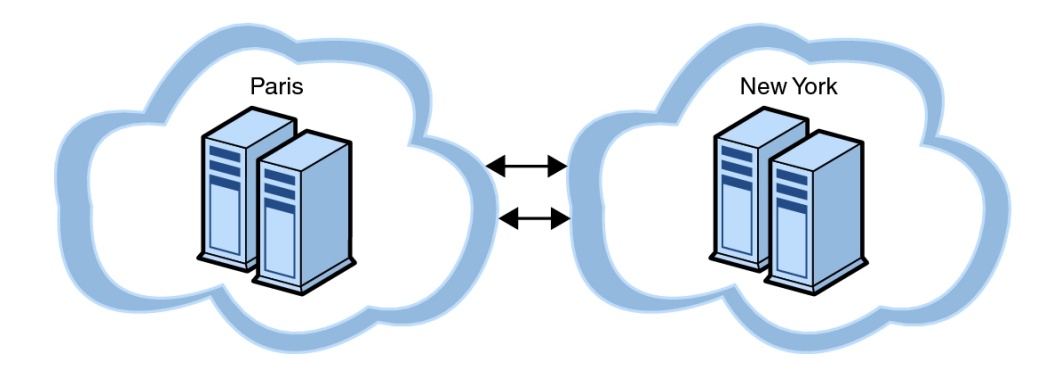

The following figure illustrates a geographically distributed topology that demonstrates intercluster relationships.

The Paris-New York topology has two clusters that form a partnership with two protection groups. Each cluster is the primary cluster for one protection group, and the secondary cluster for the other protection group. The partnership requires a two-way Internet connection between the two clusters for intercluster management and heartbeats. The two clusters must have a data replication link to support data replication for two protection groups.

In the Geneva-London-Rome-Berlin topology, the cluster in Geneva could become the primary cluster for any of the three protection groups. However, the cluster in Geneva must have adequate provisioning to run all the services that are offered by the application resource groups.

For example, if the cluster in Rome is shut down for maintenance, the cluster in Geneva could be the new primary cluster by using a controlled switchover for the Rome-Geneva protection group. As the new primary cluster for the Rome-Geneva protection group, the cluster in Geneva would host the services that are provided by the application resource groups of the Rome-Geneva protection group. The cluster in Geneva would simultaneously serve as the secondary cluster for the clusters in London and Berlin.

Similarly, in the Paris-New York topology, either cluster could take over as the primary cluster to both protection groups if the partner cluster were unexpectedly lost.

## <span id="page-30-1"></span><span id="page-30-0"></span>**Three-Data-Center (3DC) Topologies**

You can use a campus cluster for the primary cluster and a secondary cluster for disaster recovery, which creates a three-site or three–data–center (3DC) configuration of primary, backup, and disaster recovery sites.

There are two ways to perform 3DC replication:

- Use volume-manager mirroring within the campus cluster. Use Availability Suite or application-based replication, such as Oracle Data Guard or MySQL software replication, to the disaster recovery site.
- Use synchronous storage-based replication within the campus cluster, such as EMC Symmetrix Remote Data Facility. Use application-based replication, such as Oracle Data Guard or MySQL software to replicate the application from the campus cluster to a disaster recovery site.

You cannot create a daisy chain of Geographic Edition pairs (for example, London-Paris-Rome) for the same managed application.

## <span id="page-31-1"></span><span id="page-31-0"></span>**Multigroups and Cluster Sites**

The Geographic Edition framework enables you to configure predetermined sets of protection groups and target clusters on which to perform start, stop, switchover. or takeover operations in a single operation.

The following figure illustrates a group of clusters that are defined in sites and a multigroup defined for protection groups between two of the sites.

#### **FIGURE 3-4** Example Configuration of a Multigroup

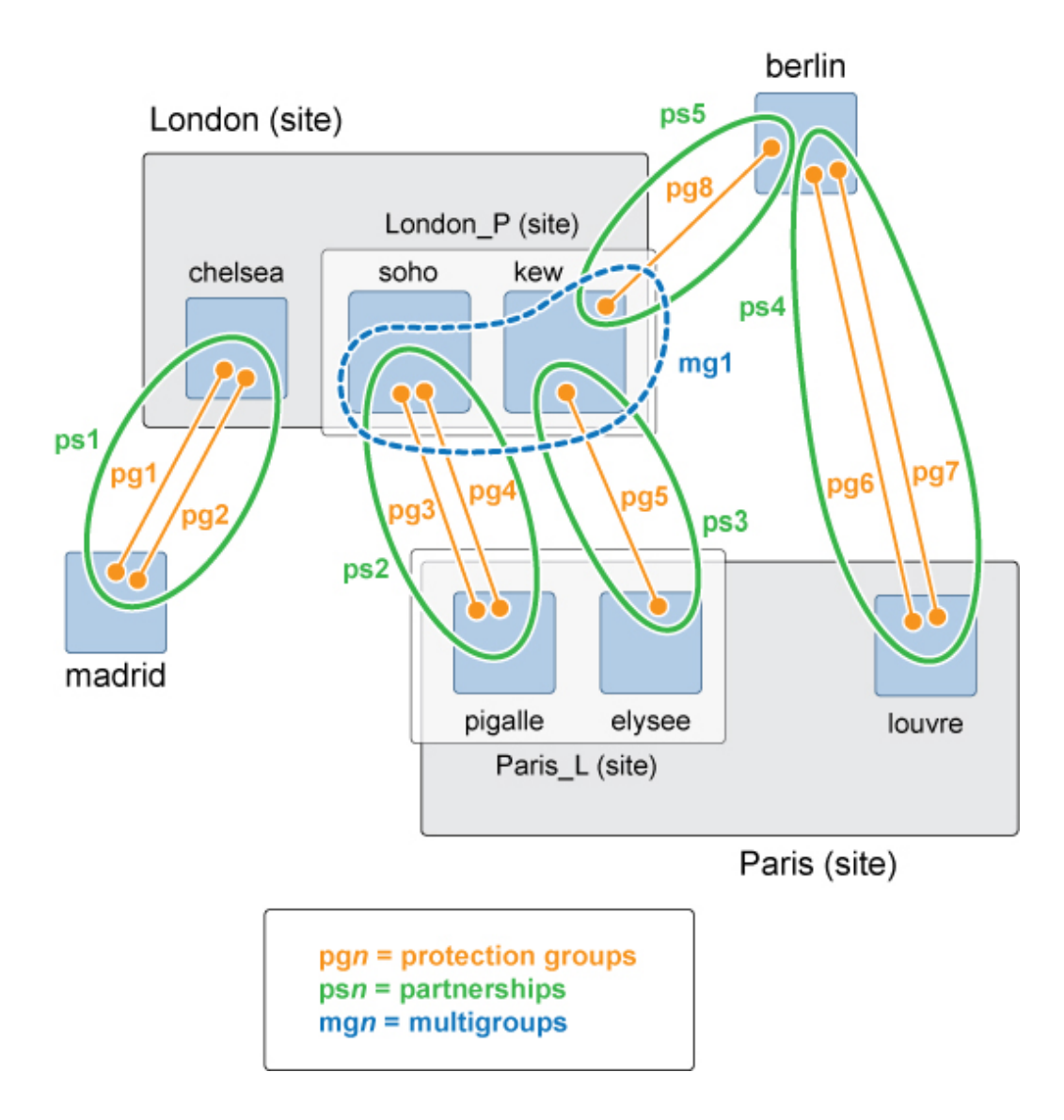

34 Oracle Solaris Cluster Geographic Edition Overview • September 2014, E39665-02

# <span id="page-34-0"></span>**Glossary**

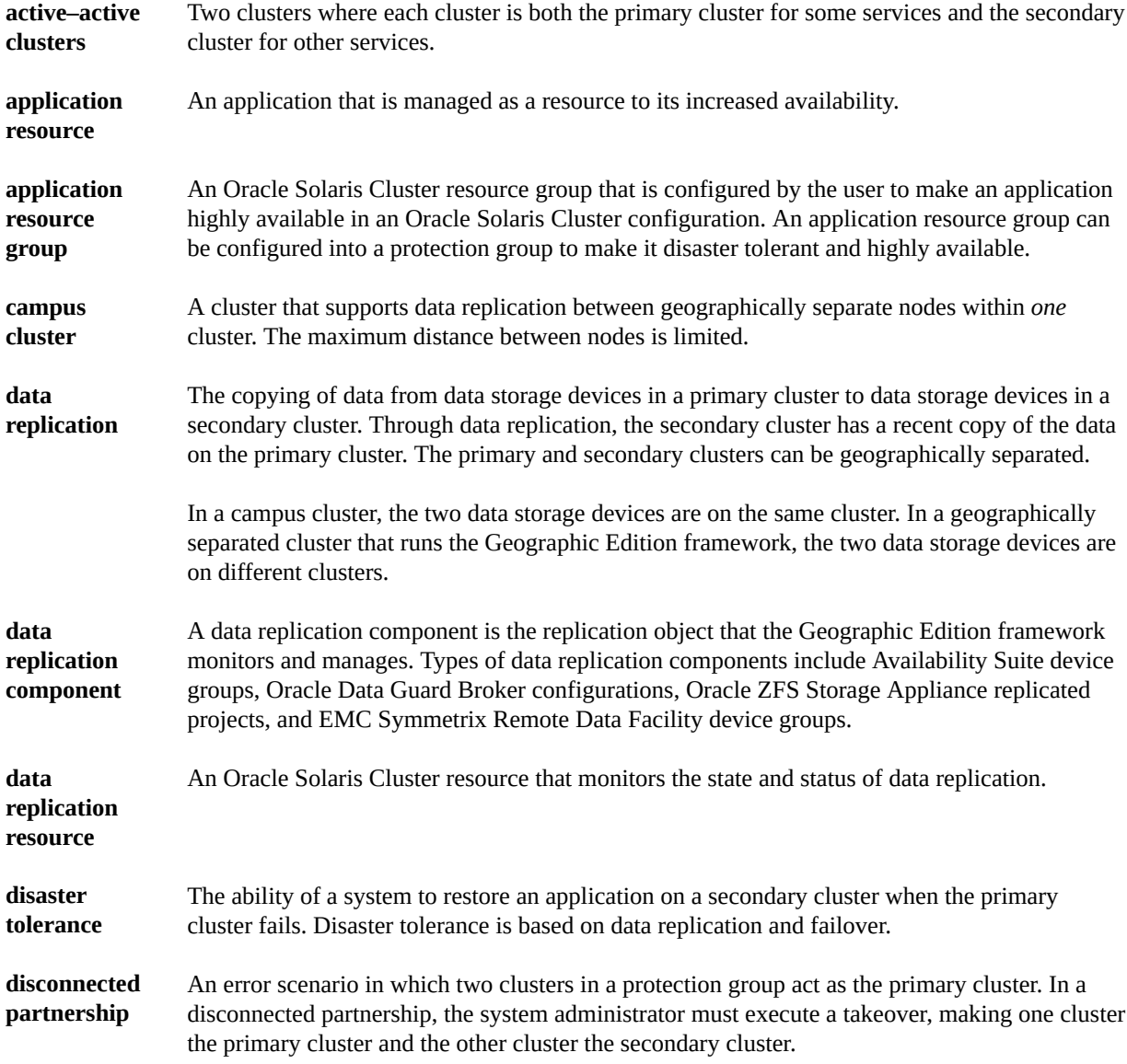

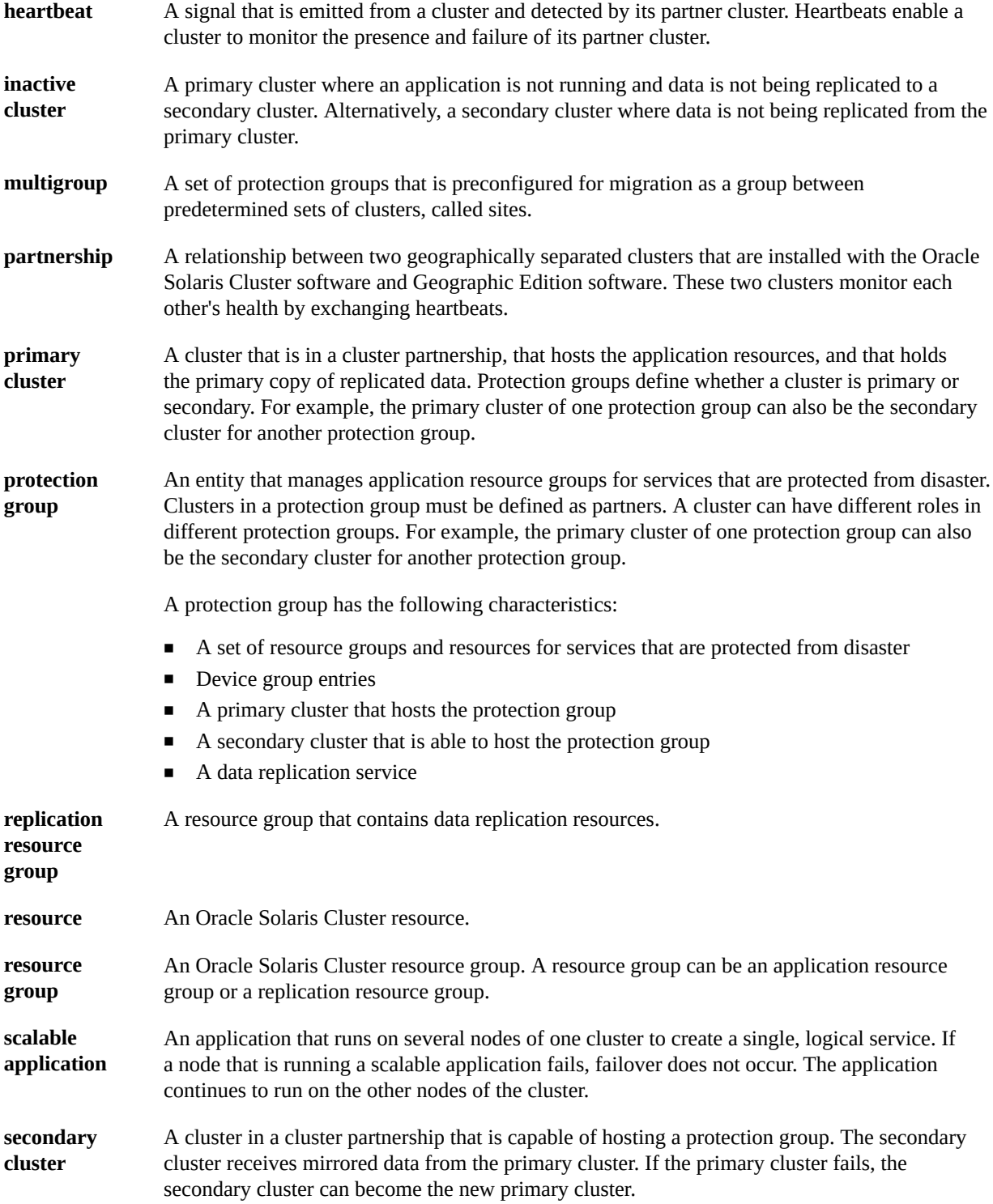

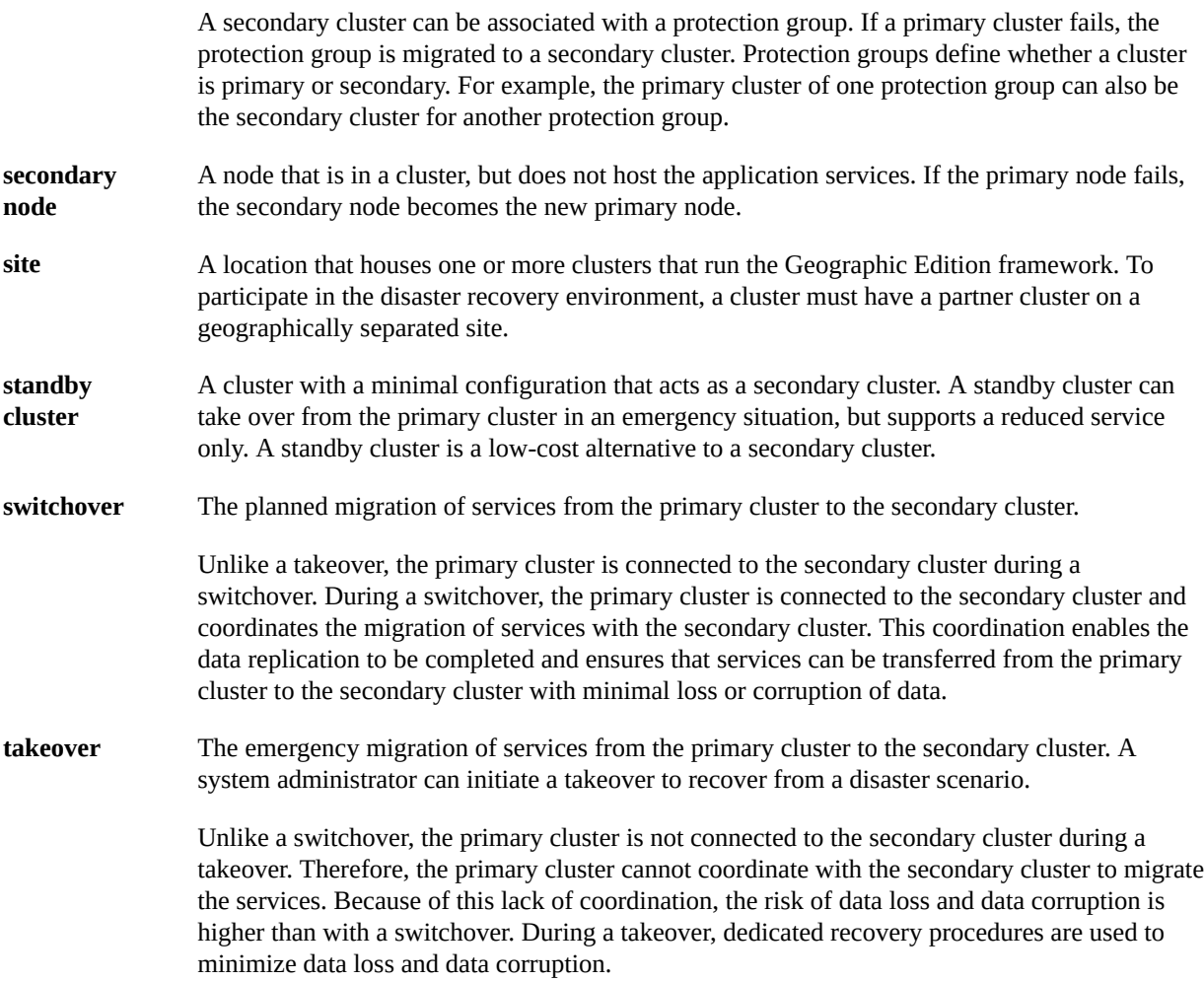

Oracle Solaris Cluster Geographic Edition Overview • September 2014, E39665–02

## <span id="page-38-0"></span>Index

#### **Numbers and Symbols**

3DC topologies,  [31](#page-30-1) 3–site topologies, [31](#page-30-1)

#### **A**

applications fault-tolerant, [10](#page-9-2) resource groups, [22](#page-21-2) architecture hardware, [26](#page-25-2) software,  [25](#page-24-2)

#### **C**

clusters topologies, [29](#page-28-2)

#### **D**

data replication configuration, [26](#page-25-3) description, [10](#page-9-2) resource groups, [15](#page-14-3) supported products, [12](#page-11-2) data replication componentss, [19](#page-18-3) data service agents,  [25](#page-24-2) dependency chain definition, [23](#page-22-3) disaster tolerance, [10,](#page-9-3) 10, [20](#page-19-2)

#### **E**

EMC Symmetrix Remote Data Facility, [12](#page-11-2)

#### **F**

failure hardware and software, [10](#page-9-3)

#### **G**

Geographic Edition,  [10](#page-9-2), [25](#page-24-2), [26](#page-25-2)

#### **H**

hardware architecture, [26](#page-25-2) failure, [10](#page-9-3) heartbeats description, [12,](#page-11-2) [23](#page-22-4) plug-ins,  [23](#page-22-5)

#### **I**

IPsec,  [12](#page-11-2)

#### **M**

monitoring failure, [10](#page-9-3) multigroups description, [23](#page-22-6) example configuration, [32](#page-31-1) multiple versions, [25](#page-24-3)

#### **P**

partnerships data replication in, [26](#page-25-3)

description, [19](#page-18-4) protection groups and, [21](#page-20-1) plug-ins heartbeats, [23](#page-22-5) protection groups description, [20](#page-19-2) partnerships and, [21](#page-20-1) states, [22](#page-21-3)

#### **R**

RBAC, [12](#page-11-2) recovery disaster, [10](#page-9-3) replication resource groups, [19](#page-18-5) resource groups application,  [22](#page-21-2) replication, [19](#page-18-5)

#### **S**

sites description, [23](#page-22-6) example configuration, [32](#page-31-1) software architecture, [25](#page-24-2) configuration, [26](#page-25-3) failure, [10](#page-9-3) Solaris Volume Manager, [25](#page-24-2) SSL,  [12](#page-11-2) states, protection groups,  [22](#page-21-3)

#### **T**

Three-Data-Center (3DC) topologies,  [31](#page-30-1) three-site topologies,  [31](#page-30-1) topologies,  [29](#page-28-2)

#### **V**

versions multiple,  [25](#page-24-3)

Index